# **Application: gvSIG desktop - gvSIG bugs #5649**

**Error al insertar en la copia de trabajo**

05/14/2021 03:18 PM - Victor Montes Camara

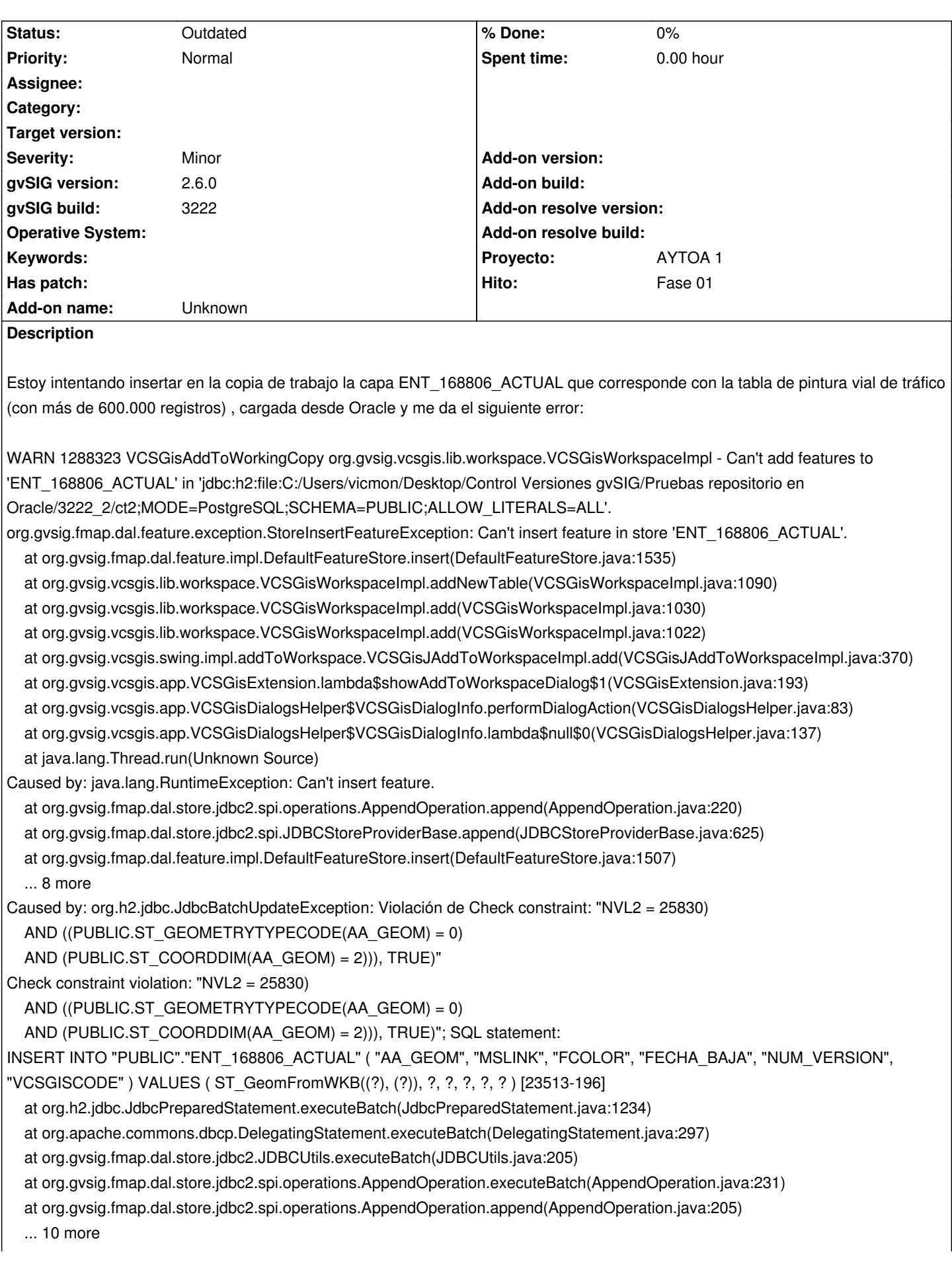

He probado con una copia de trabajo que ataca a un servidor web y con otra que ataca directamente a la base de datos y el resultado es el mismo.

Con un shapefile, generado anteriormente, sí inserta en la copia de trabajo, pero al intentar mostrar los cambios para hacer el commit, la aplicación no responde.

Envío el log completo.

### **History**

## **#1 - 09/14/2021 07:14 PM - Joaquín del Cerro Murciano**

*- Hito set to Fase 01*

*- Proyecto set to AYTOA 1*

## **#2 - 08/03/2023 02:26 PM - Álvaro Anguix**

*- Status changed from New to Outdated*

### **Files**

gvSIG.zip **58.2 KB** 05/14/2021 Victor Montes Camara